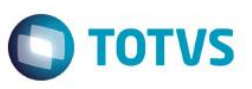

#### **Alteração do Parâmetro MV\_HORARMT - Documento de Entrada e Saída**

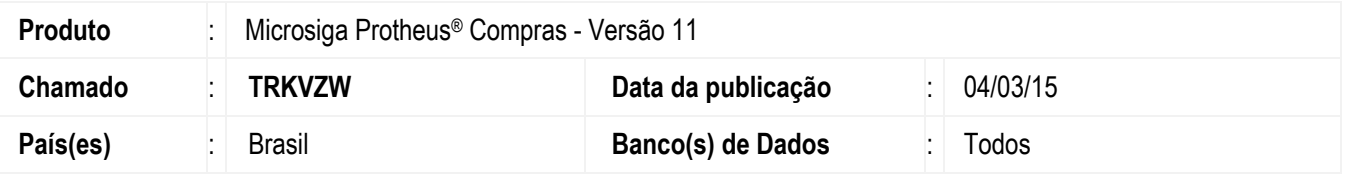

Realizada a alteração do parâmetro **MV\_HORARMT** para atender a gravação dos campos **F1\_HORA** e **F2\_HORA** na inclusão de um **Documento de Entrada (MATA103)** ou de um **Documento de saída (MATA461),** em situações que contemplam filiais alocadas em outro Estado. Quando o parâmetro estiver com o conteúdo igual a **"1"**, será gravado o horário do local em que a nota está sendo inserida. Se o conteúdo for igual a **"2"**, será registrado o horário do servidor. Quando o conteúdo for igual a **"3",** será gravado o horário da filial utilizada para a geração do documento, de acordo com Estado Fiscal/ Entrega cadastrado no SIGAMAT.

#### **Procedimento para Implementação**

O sistema é atualizado logo após a aplicação do pacote de atualizações (*Patch*) deste chamado.

### **Procedimentos para Configuração**

1. No **Configurador (SIGACFG),** acesse **Ambientes / Cadastros / Parâmetros (CFGX017)**. Crie e/ou altere o parâmetro a seguir:

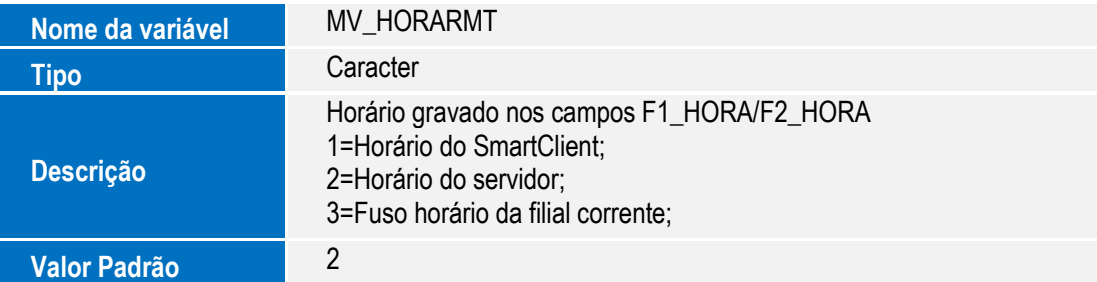

### **Procedimentos para Utilização**

- 1. No módulo **Configurador (SIGACFG),** acesse **Ambiente / Cadastro / Parâmetros (CFGX017)** e ajuste o conteúdo do parâmetro **MV\_HORARMT** informando a opção **3.**
- 2. Ao gerar uma nota de entrada ou uma nota de saída, será gravado o fuso horário da filial em que a nota foi gerada.

 $\bullet$ 

1

# **Boletim Técnico**

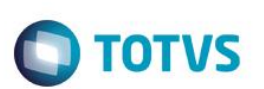

## **Informações Técnicas**

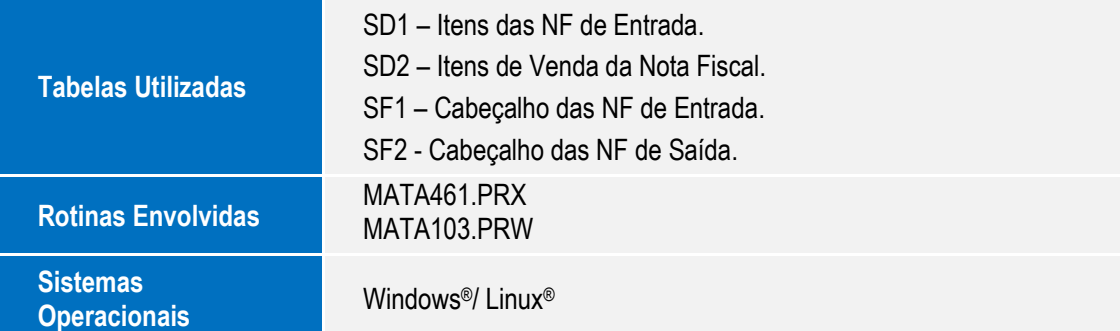